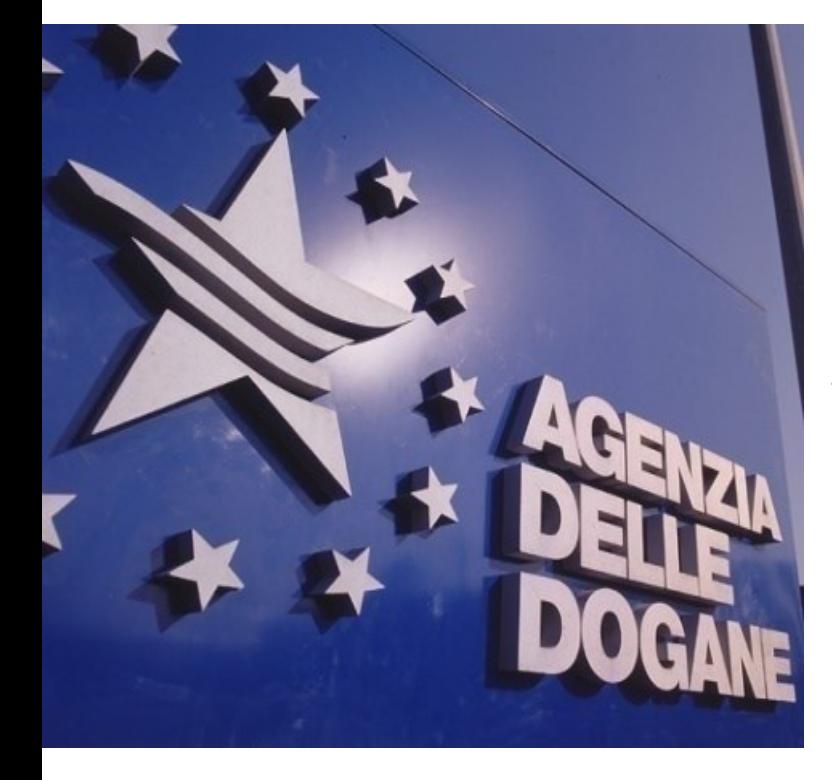

### *Tavolo Tecnico Digitalizzazione Accise*

*Roma, 30 novembre 2017*

### *Il progetto Re.Te. e la Gestione della Garanzia*

Agenzia delle Dogane e dei Monopoli Direzione Centrale Tecnologie per l'Innovazione

### **Tavolo Tecnico Digitalizzazione Accise**

## Digitalizzazione delle accise

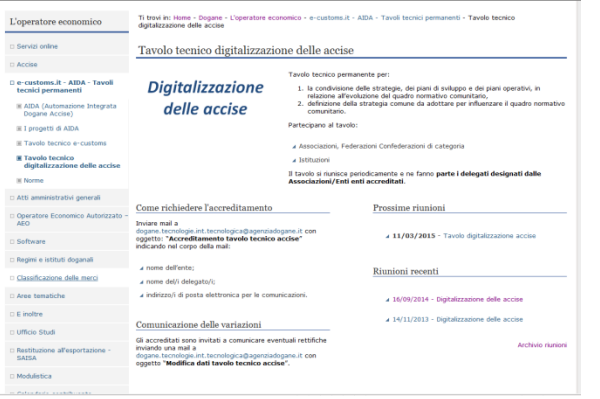

Dedicato alle Confederazioni, Federazioni e Associazioni di categoria che operano nel settore delle accise e alle Istituzioni.

Per condividere strategie e piani operativi e "influenzare" le modifiche del quadro normativo di riferimento.

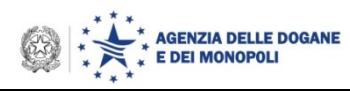

## **Tavolo Tecnico Digitalizzazione Accise - AGENDA**

- 1. Stato dell'arte del progetto Re.Te.
- 2. La Gestione della Garanzia introduzione del Conto scalare
- 3. Q&R

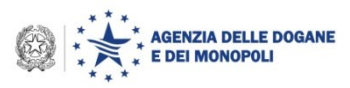

## 1. Il progetto Re.Te.

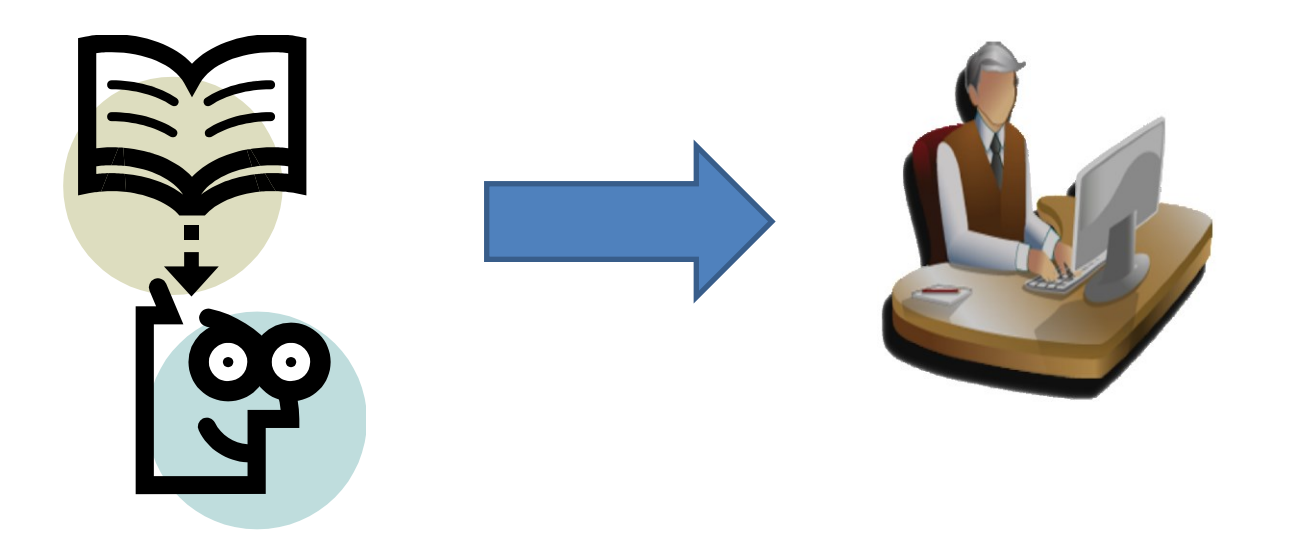

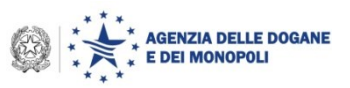

### **Re.Te. in breve**

Il progetto Re.Te.

RIUSO dell'invio telematico dei dati di contabilità per l'assolvimento dell'obbligo di tenuta dei registri di carico e scarico (paradigmi FULL DIGITAL & ONCE ONLY)

Upgrade pianificati : eliminazione di ulteriori adempimenti/obblighi sfruttando anche IoT

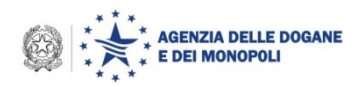

© Copyright 2016-2018 Direzione Centrale Tecnologie per l'Innovazione AIDA controlla e organizza le informazioni ricevute e le predispone nel «REGISTRO TELEMATICO» a disposizione di operatori ed uffici secondo *layout* per tipologia di operatore e di produzione.

Operatori, Uffici e GdF utilizzano funzioni di consultazione, download e stampa (movimenti, giacenze …) delle informazioni contenute nel «REGISTRO TELEMATICO»

UFFICI e GdF dispongono di tutte le informazioni per esercitare **controlli più efficaci e meno invasivi**.

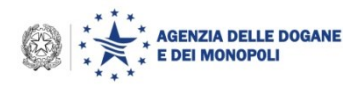

### **Il progetto Re.Te. – Le Fasi**

### **Fase 1**

- **Agosto 2012**
	- Definita e condivisa nel tavolo Digitalizzazione la strategia e la road map
- **Luglio 2013**
	- Prima architettura tecnico/funzionale di Re.Te.
- **Giugno 2014**
	- Avvio sperimentazione della fase 1
	- Partecipano 20 operatori designati da Associazioni nell'ambito dei criteri definiti dal progetto e gli uffici territoriali
- **Settembre 2014**
	- Esame risultati della Fase 1

### **Fase 2**

- **Ottobre 2014**
	- Estensione della sperimentazione a tutti gli operatori del settore accise inclusi nell'art 1, comma 1a) , D.Lgs. 262/2006
	- Accesso in consultazione alla Guardia di Finanza

### **Il progetto Re.Te. – Le Fasi**

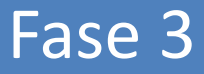

- Luglio 2016
	- Revisione strategia e definizione piano interventi
- Settembre 2016 Giugno 2017
	- Definizione piano ad attuazione graduale
- Giugno 2017
	- Determinazione n. 68571 per il settore alcoli
- Settembre 2017
	- Avvio sperimentazione con operatori del settore scelti tra quelli della Fase 1

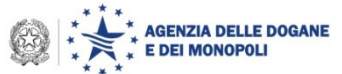

### **Il progetto Re.Te. – Le Fasi**

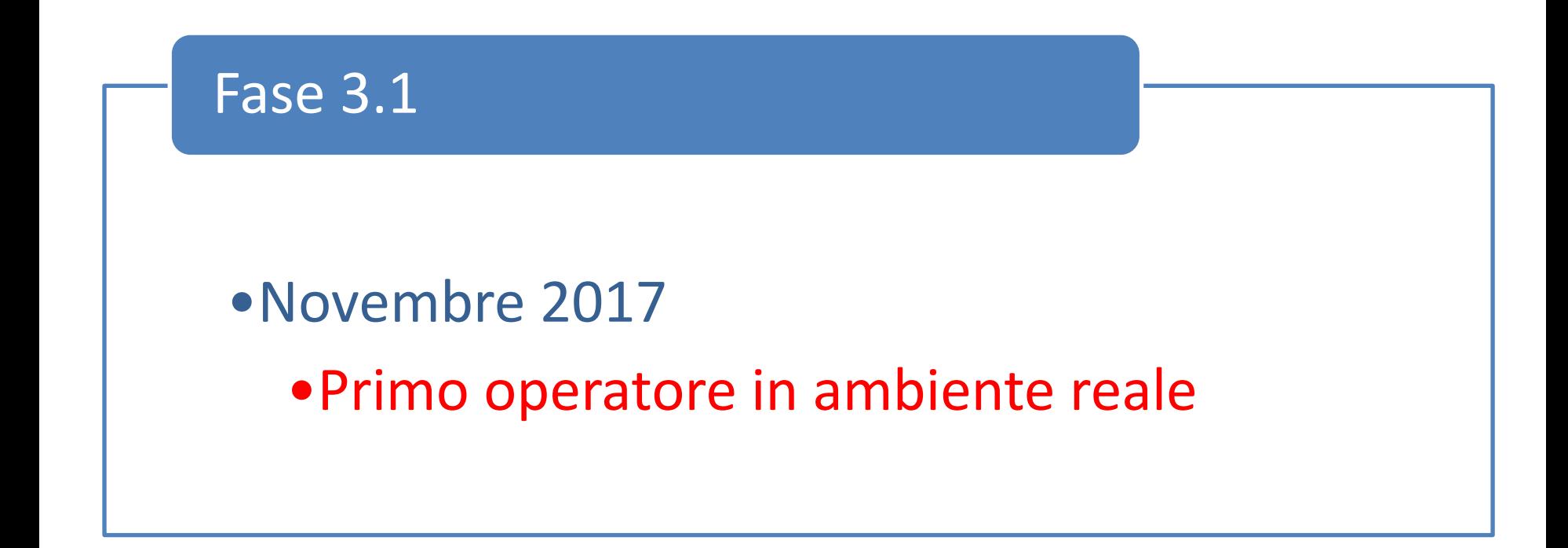

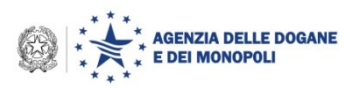

### **Adesione al Registro Telematico**

- **1. Operatore invia messaggio REGTEL**
- **2. Ufficio monitora istanze e, sentita Task Force Once Centrale - Gruppo di Lavoro Re.Te. – , comunica a Operatore data di inizio istruttoria congiunta**

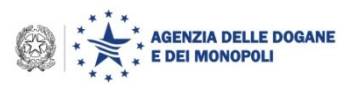

## **Il progetto Re.Te. – processo (3)**

## **Istruttoria congiunta per l'aggiornamento dell'Anagrafica Accise**

**1. Operatore e Ufficio identificano informazioni corrispondenti alla realtà operativa:** 

**identificativo prodotto «CPA-NC-TARIC-CADD» (rif. TA20)** 

**tipo registro (rif. TA15)**

**tipo stoccaggio (rif. TA 16)**

- **2. Ufficio, se necessario, allinea i dati in Anagrafica Accise**
- **3. Operatore e Ufficio definiscono GIACENZE (combinazione di prodotti/registri/stoccaggi)**
- **4. UFFICIO registra GIACENZE in AIDA (Accise → Registri telematici)**
- **5. Operatore avvia test** 
	- **Trasmette valori GIACENZE (record C di ALCODA con tipo movimentazione "G") e successivamente**
	- **Trasmette movimenti (record C di ALCODA - tipo movimentazione "C" o "S")**

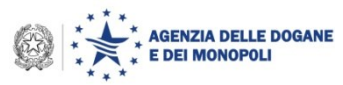

## **Il progetto Re.Te. – processo (4)**

- **Chiusura dei registri cartacei – Inizializzazione e validità del Registro Telematico**
	- **1. UFFICIO, valuta esiti test e stabilisce di concerto con Operatore data verifica**
	- **2. UFFICIO effettua VERIFICA per determinare i valori delle GIACENZE FISICHE riportandoli nel verbale di verifica - "***Verbale di Constatazione Giacenze Fisiche***"**
	- **3. Operatore trasmette in ambiente di esercizio i valori delle GIACENZE risultanti dal "***Verbale di Constatazione Giacenze Fisiche***" redatto in contraddittorio con UFFICIO (record C - tipo movimentazione "G" del tracciato ALCODA)**
	- **4. Invio delle giacenze determina la chiusura dei registri cartacei e l'inizializzazione del Registro Telematico (T0)**

## **Il progetto Re.Te. – processo (5)**

### **Regole per l'alimentazione e la gestione del Registro Telematico**

- **1. Al T0 Operatore può inviare movimenti (record C - tipo movimentazione "C" o "S" del tracciato ALCODA) con cadenza giornaliera (se movimentazioni nella giornata)**
- **2. Un file con n record di movimentazione**
- **3. IRISP restituisce identificativo univoco per ciascun movimento**
- **4. Operatore utilizza identificativo univoco annuale per cancellazioni e/o rettifiche**
- **5. Operatore non deve più inviare le giacenze di fine giornata**

**Compilazione e invio record A, D, E, F, G e R del tracciato ALCODA non subisce variazioni** 

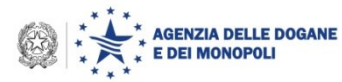

- **Regole per la gestione del Registro Telematico in caso di verifica**
	- **1. Invio Record C di inizio verifica ( tipo richiesta "V" nel campo 5), contenente:**
		- **identificativo giacenza**
		- **tipo movimentazione**
		- **opportuna valorizzazione dei campi 1, 2, 3, 4, 5, 6, 7, 9, 19 e 28**
	- **2. AIDA calcola giacenza contabile risultante dalle movimentazioni trasmesse sino a inizio verifica e impedisce ogni registrazione che possa modificare la giacenza calcolata (e.g. rettifiche di movimentazioni già trasmesse)**

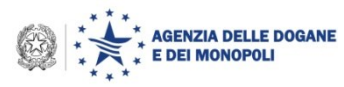

- **3. Sono accettati solo i record C con:**
	- **Tipo richiesta "I", "Data della movimentazione o del rientro della terza copia", posteriore al momento di I.V. (Inizio Verifica)**
	- **Tipo richiesta "C", "Numero progressivo record", con progressivo > a identificativo Record C di inizio verifica (***iv***)**
- **4. Movimentazioni effettuate prima di** *iv* **e non trasmesse, se riconosciute come effettivamente avvenute dal verificatore, sono inviate con record C e Tipo richiesta "V"**
- **5. Cancellazione dei record C con tipo richiesta "V" e con tipo richiesta "I", se ritenuta ammissibile dal verificatore, è effettuata con record C tipo richiesta "W"; le richieste tipo "W" e "V" sono utilizzabili per correggere eventuali errori in corso di verifica**

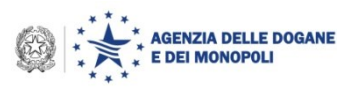

## **Il progetto Re.Te. – processo (8)**

### **<sup>❖</sup> Rettifica dati trasmessi**

**1. Dettagli tecnico-operativi sul sito dell'Agenzia**  [http://www.agenziadoganemonopoli.gov.it](http://www.agenziadoganemonopoli.gov.it/) **sezione** "**Dogane", seguendo il percorso "L'operatore Economico → Accise → Telematizzazione delle accise → Progetto Re. Te. → Processi"**

## **Procedure da utilizzare in caso di indisponibilità dei sistemi informatici - Processi di Fall-back**

**1. Dettagli tecnico-operativi sul sito dell'Agenzia**  [http://www.agenziadoganemonopoli.gov.it](http://www.agenziadoganemonopoli.gov.it/) **sezione** "**Dogane", seguendo il percorso "L'operatore Economico → Accise → Telematizzazione delle accise → Progetto Re. Te. → Modelli per le procedure di riserva"**

### **I DETTAGLI TECNICO OPERATIVI E LE ISTRUZIONI DI DETTAGLIO SARANNO DIRAMATI ENTRO DICEMBRE**

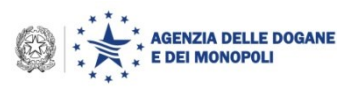

 **Consultazione, download e stampa dei dati del Registro Telematico**

- **1. Ufficio**
- **2. Operatore**
- **3. GDF**

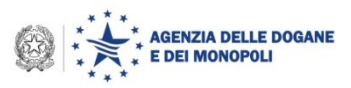

## **Cosa cambia col Registro Telematico**

### **DEPOSITI FISCALI DI PRODOTTI ALCOLICI**

Materie prime, Prodotti in lavorazione, Semilavorati, Prodotti finiti denaturati sfusi, Prodotti finiti (Senaturati sfusi, Prodotti finiti (Senaturati Sfusi, Prodotti finiti (Senaturati Sfusi, Prodotti finiti (Senaturati C *contrassegnati)*

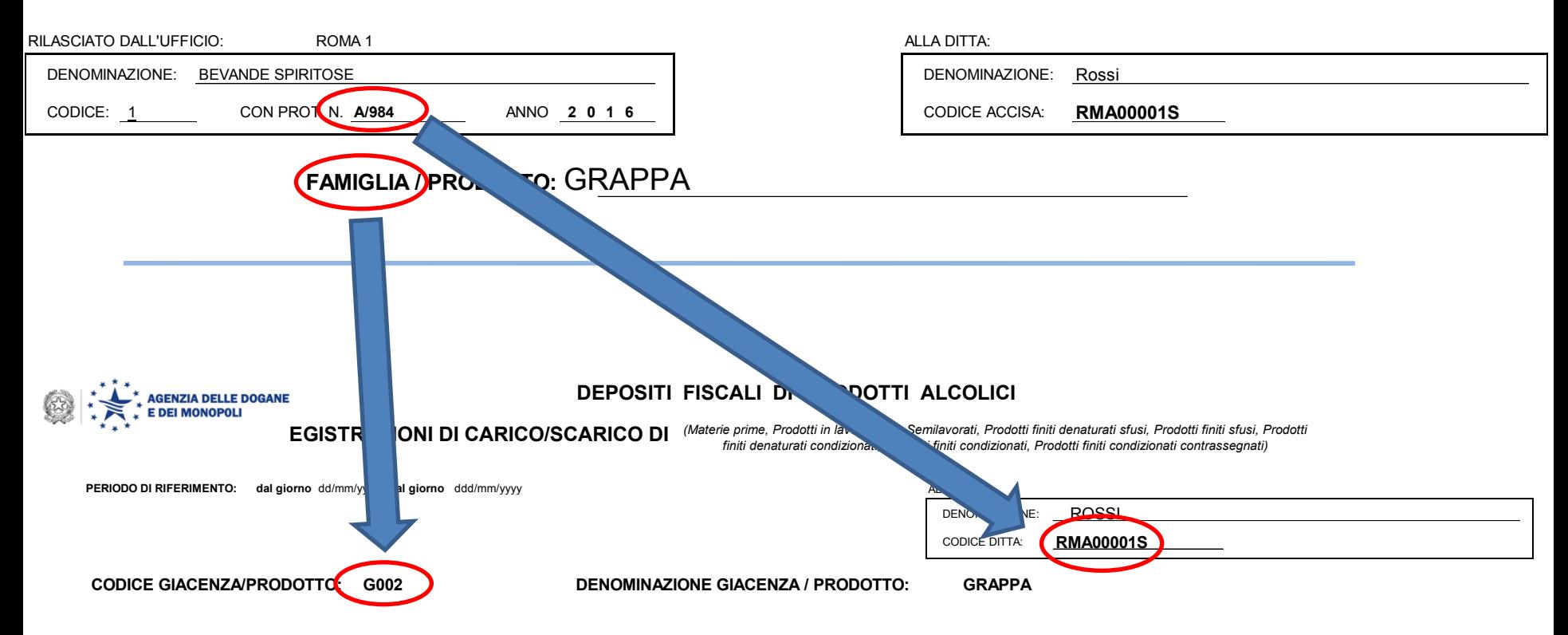

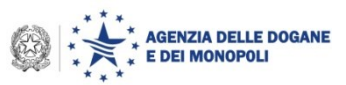

## **La Giacenza col Registro Telematico**

### Esempio di costruzione della matrice Prodotto/Giacenza

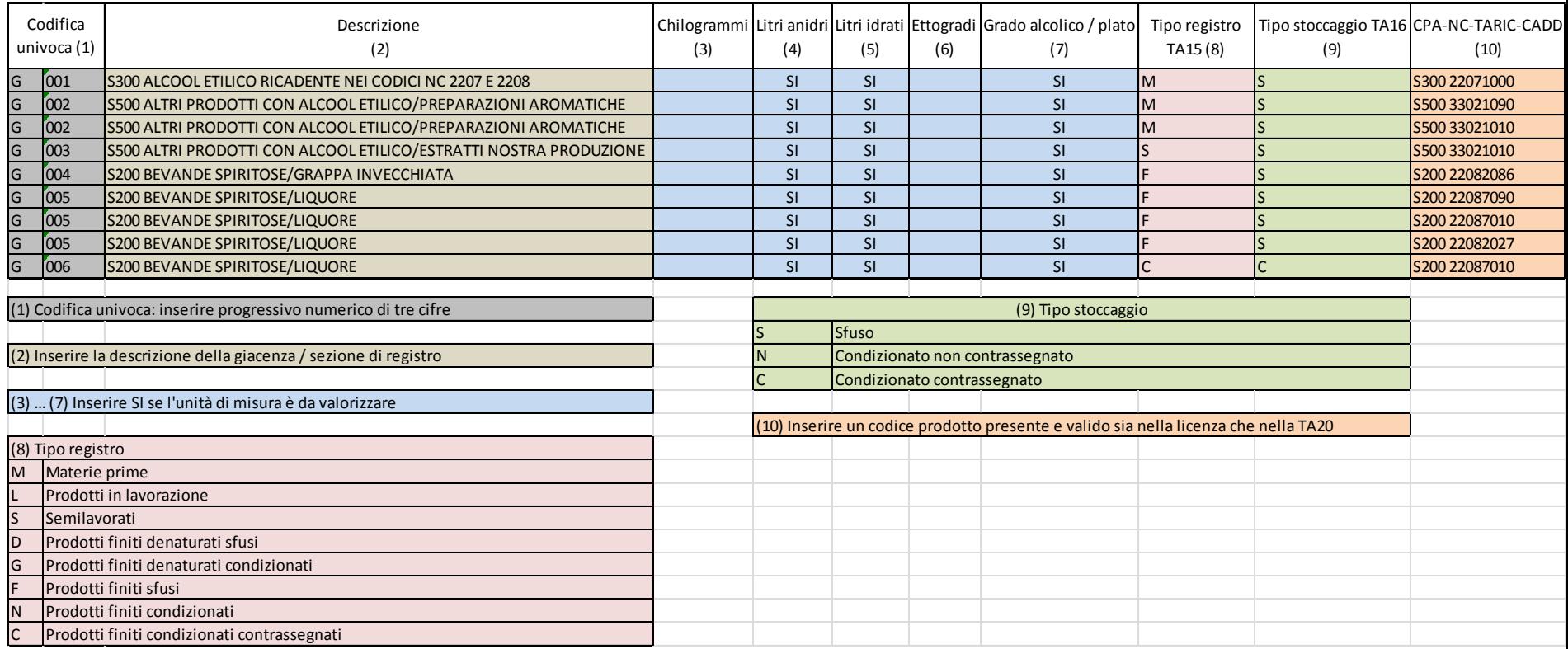

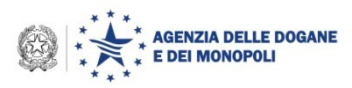

## **Il Registro Telematico**

### Esempio di visualizzazione dei movimenti su Registro Telematico

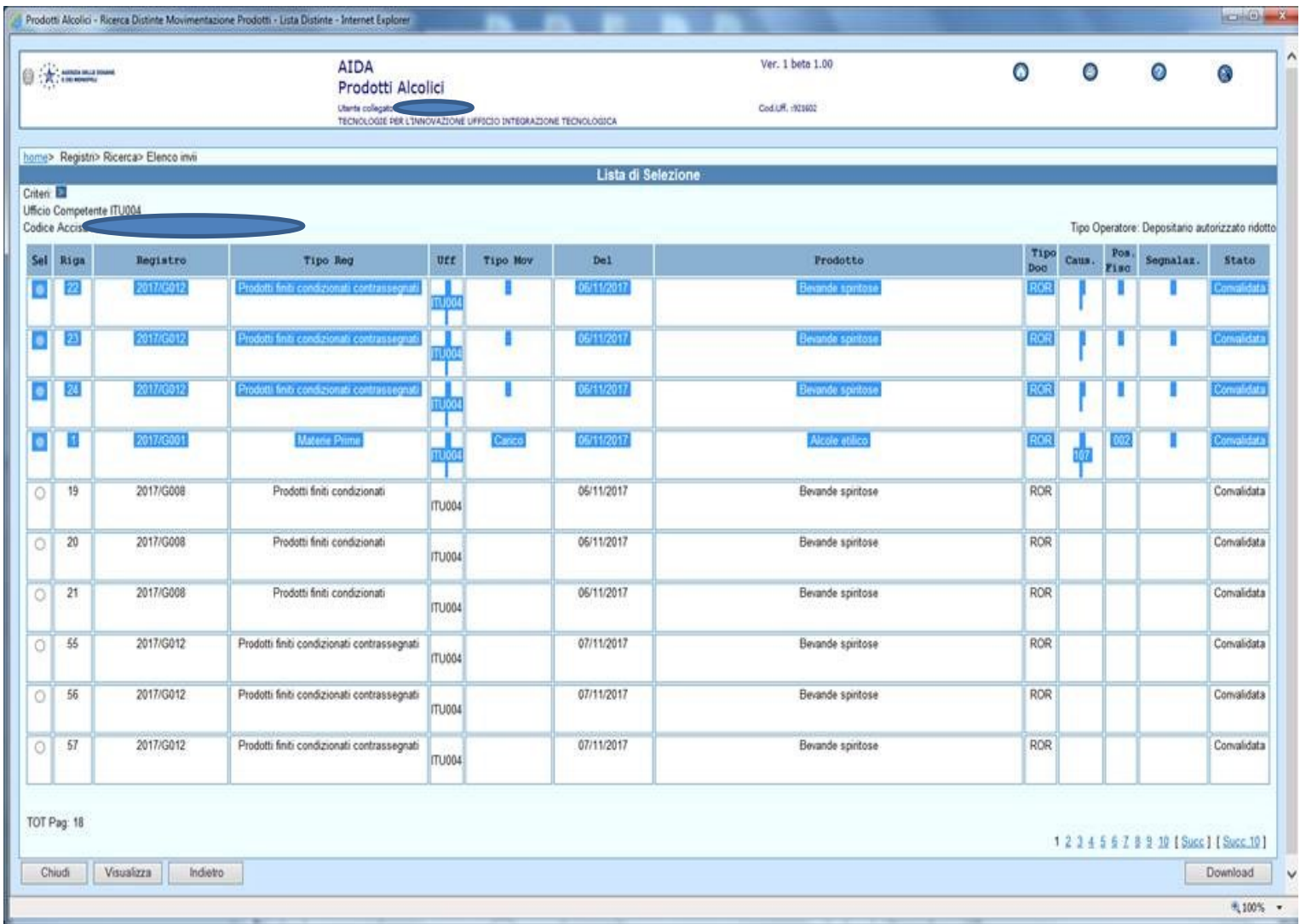

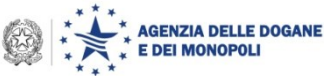

## **Tavolo Tecnico Digitalizzazione Accise**

2. La Gestione della Garanzia - introduzione del Conto scalare

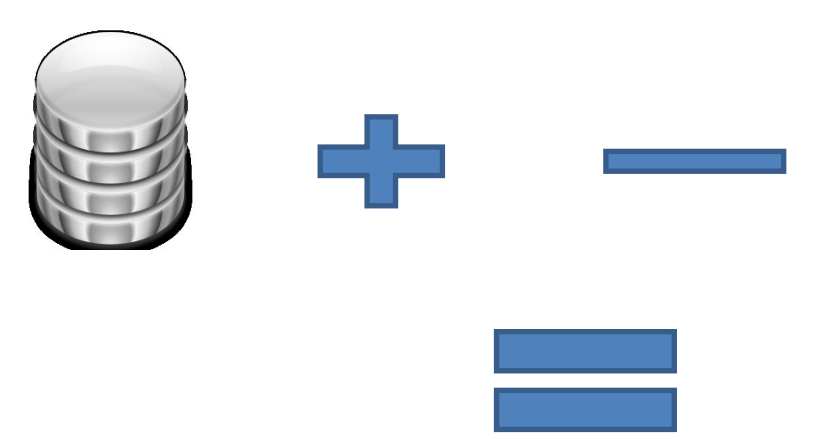

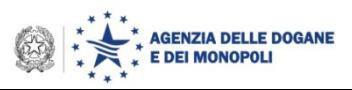

## *Cosa cambia per gli operatori economici*

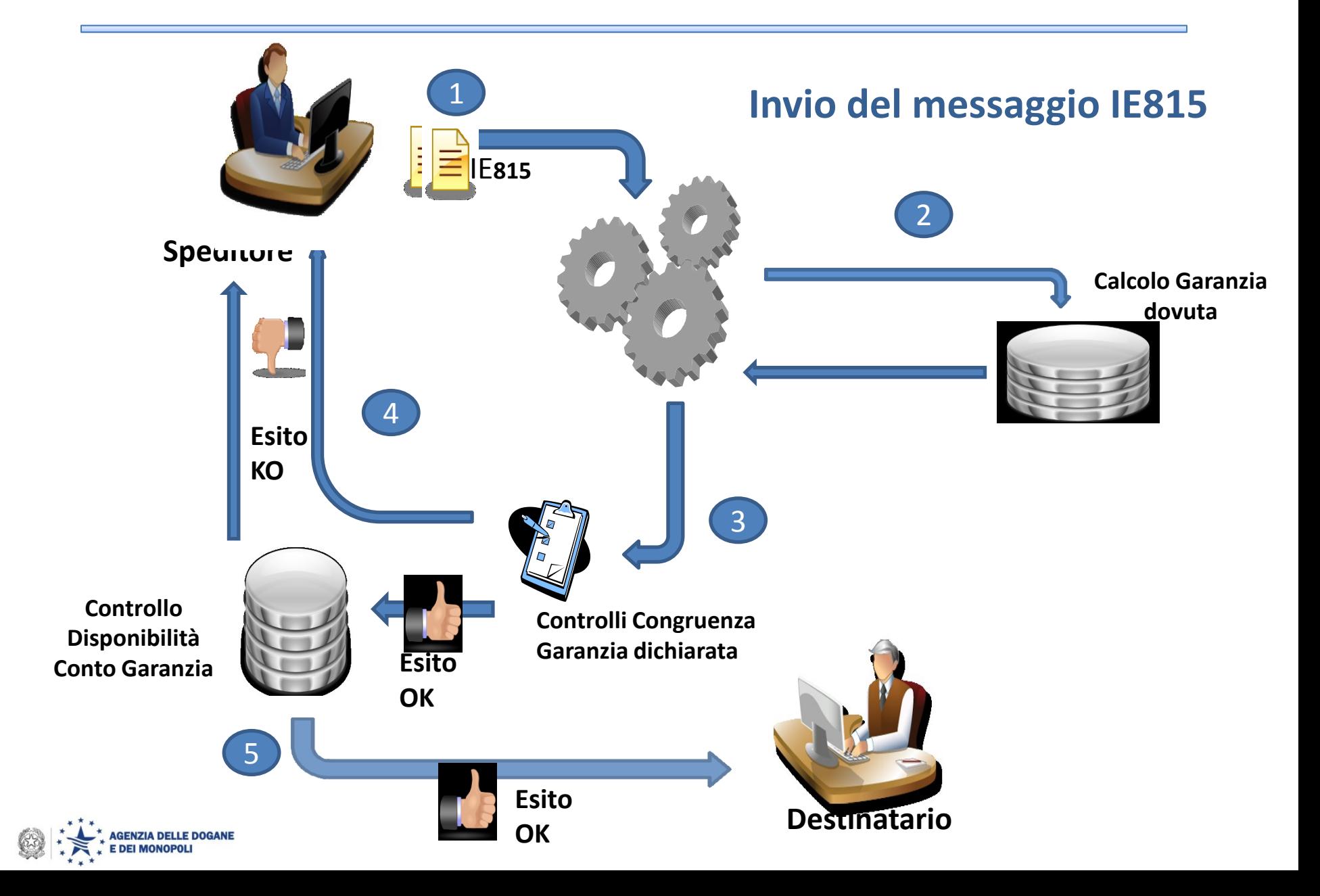

### **Invio del messaggio IE815** :

- Il sistema calcola per ciascun corpo dell'e-AD la garanzia dovuta, applicando il 10% dell'aliquota massima relativa al prodotto (100% dell'aliquota massima nel caso di prodotti alcolici ed intermedi contrassegnati)
- la somma degli importi dichiarati dall'operatore non deve essere inferiore **(tolleranza massima di 1 €)** al valore complessivo della garanzia calcolato automaticamente su tutti i corpi dell'e-AD.
	- > se l'importo dichiarato è inferiore al dovuto non viene rilasciato l'ARC (sia in procedura ordinaria che in procedura differita) e nel file di esito viene segnalato l'importo derivante dal calcolo automatico
	- **se l'importo dichiarato è superiore** al valore complessivo calcolato viene inviata una segnalazione

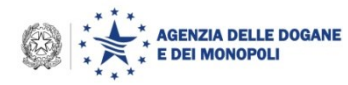

### **Invio del messaggio IE815** :

- Il sistema verifica la disponibilità dei conti garanzia
	- $\triangleright$  se la disponibilità di almeno uno dei conti garanzia identificati dai campi "73", "76", "79" e "82" risulta inferiore al corrispondente importo indicato rispettivamente nei campi "75-Speditore - Importo cauzione / esonero impegnato", "78- Destinatario - Importo cauzione impegnato", " 81- Trasportatore - Importo cauzione impegnato" e "84- Proprietario - Importo cauzione / esonero impegnato", non viene rilasciato l'ARC
	- **se i controlli hanno esito positivo viene rilasciato l'ARC** e ciascuno dei conti garanzia indicati nella sezione 'Garanzia di circolazione' è aggiornato alla data/ora di validazione del messaggio IE815, detraendo dal valore della disponibilità il corrispondente importo indicato

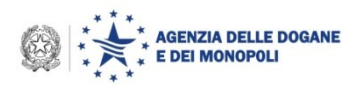

## *Cosa cambia per gli operatori economici -* **IE818 (1)**

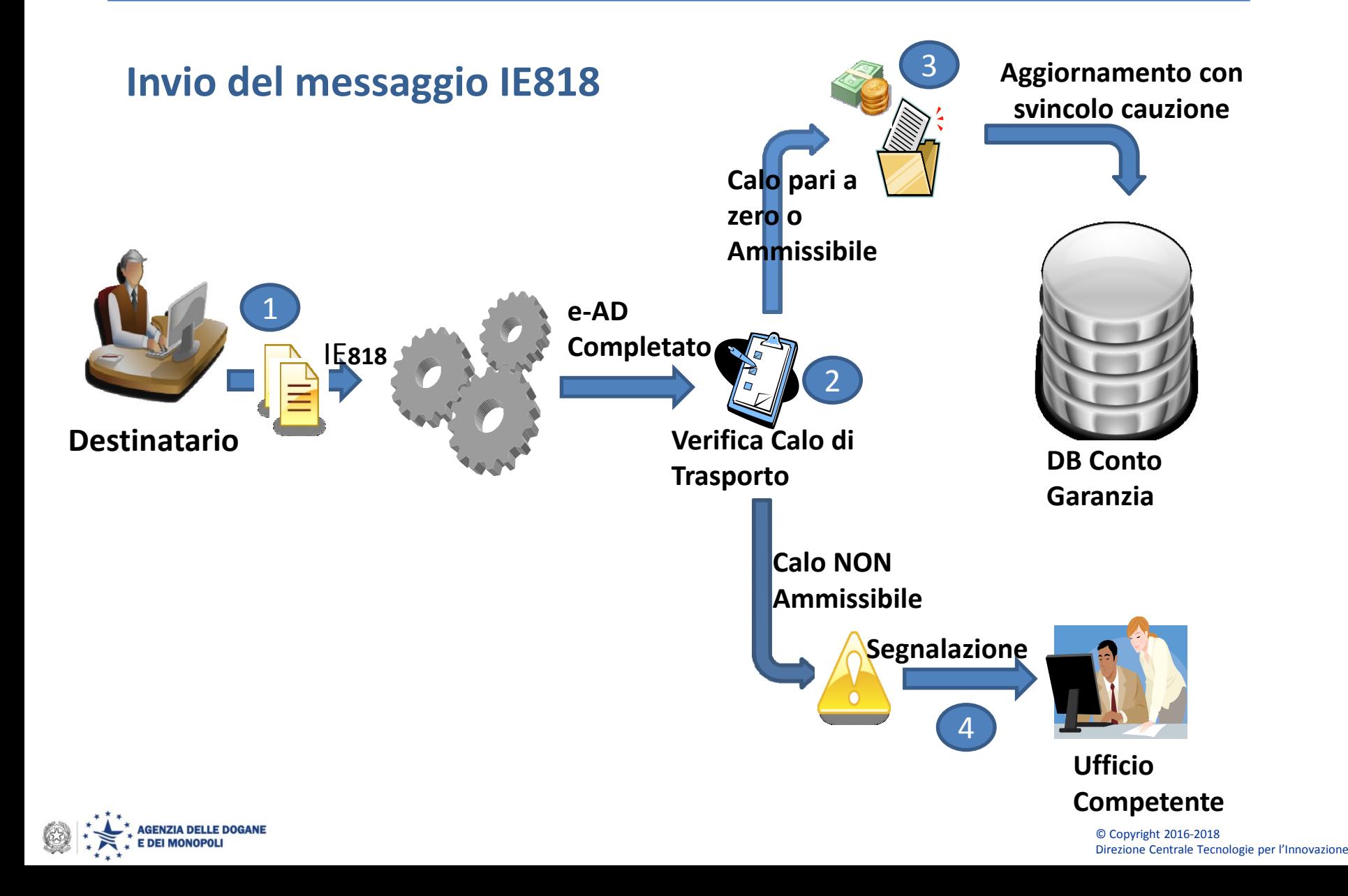

## *Cosa cambia per gli operatori economici*

### **Invio del messaggio IE818**:

- quando il messaggio IE818 conclude il movimento, cioè l'e-AD assume lo stato "Completato", **viene svincolato l'intero importo impegnato**. Il sistema riaccredita gli importi dichiarati nella sezione "Garanzia di circolazione" del messaggio IE815
- in caso di importi della garanzia dichiarati nei cambi di destinazione (messaggio IE813), l'operazione di svincolo è eseguita rispetto ai dati dichiarati nell'ultimo cambio di destinazione
- in presenza di rifiuto parziale della merce non è eseguito lo svincolo parziale della garanzia
- lo svincolo automatico della garanzia avviene solo in assenza di cali di trasporto eccedenti i valori ammissibili calcolati automaticamente.
- per i prodotti allo stato "condizionato", la presenza di calo dichiarato anche per un solo corpo dell'e-AD equivale ad un calo di trasporto eccedente i valori ammissibili, e non consente lo svincolo automatico della garanzia

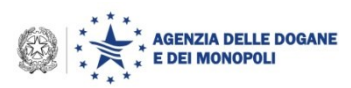

# *Cosa cambia per gli Uffici*

**Le nuove funzionalità nella linea di lavoro AIDA Accise → e-AD** 

### **e-AD → Conti di garanzia → Situazione conto**

 La funzione consente la consultazione e la stampa dei conti garanzia a scalare per codice accisa, codice conto e periodo; è dettagliata ogni singola operazione che abbia effetto sull'importo di garanzia disponibile di ciascun conto

### **e-AD → Conti di garanzia → Svincolo manuale**

 La funzione consente lo svincolo della garanzia in caso di interruzione di movimento o cali di trasporto eccedenti i valori ammissibili. La garanzia impegnata è svincolata alla data/ora di convalida dello svincolo manuale da parte del funzionario

### **e-AD → Conti di garanzia → Segnalazioni**

 La funzione consente la visualizzazione delle segnalazioni non bloccanti fornite agli operatori durante i controlli degli invii telematici.

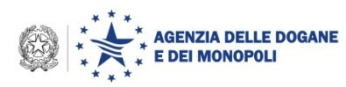

# *I Numeri della Sperimentazione*

### **Ad oggi sperimenta circa il 10% degli operatori economici così suddivisi per settore**

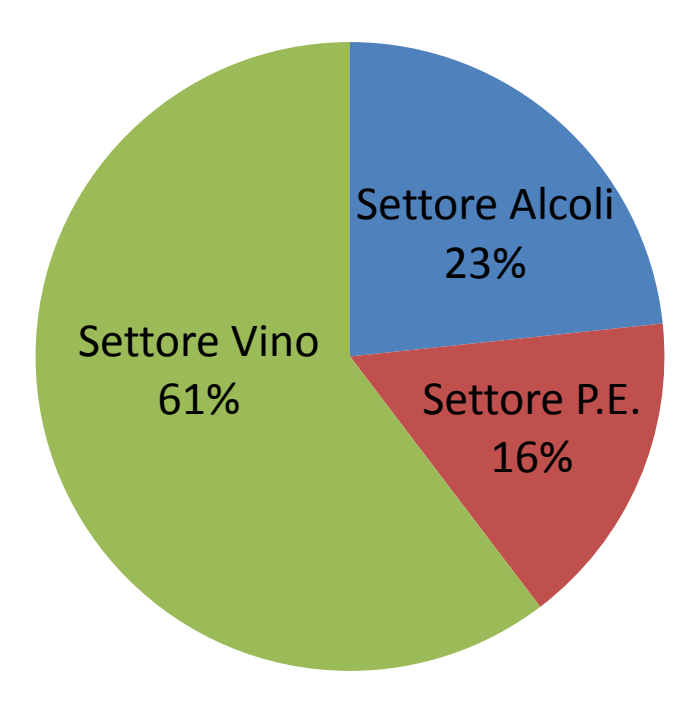

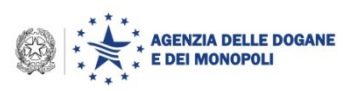

## **I prossimi passi**

- **1. Inviare osservazioni entro il 21 dicembre 2017 alla casella di posta elettronica**  *dogane.tecnologie.int.tecnologica@agenziadogane.it***, indicando nell'oggetto della mail: "Evoluzione Conti Garanzia fase 2"**
- **2. Valutazione esiti sperimentazione**
- **3. Indicazione del** *click-day*

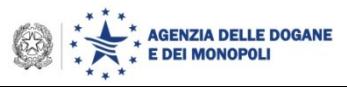

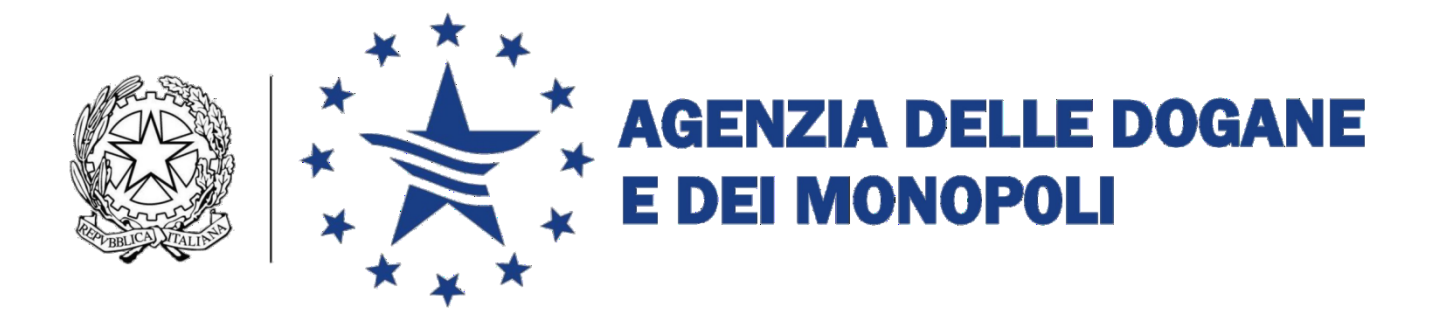

# Grazie per l'attenzione! Q&R

# www.agenziadoganemonopoli.gov.it

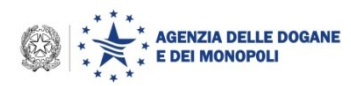

© Copyright 2016-2018 Direzione Centrale Tecnologie per l'Innovazione